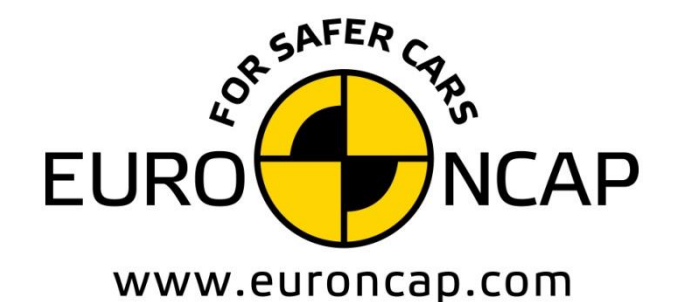

**EUROPEAN NEW CAR** ASSESSMENT PROGRAMME

# Technical Bulletin

## **Data format and Injury Criteria Calculation**

**Version 3.1 June 2020 TB 021**

**Copyright 2020 ©Euro NCAP** - This work is the intellectual property of Euro NCAP. Permission is granted for this material to be shared for non-commercial, educational purposes, provided that this copyright statement appears on the reproduced materials and notice is given that the copying is by permission of Euro NCAP. To disseminate otherwise or to republish requires written permission from Euro NCAP.

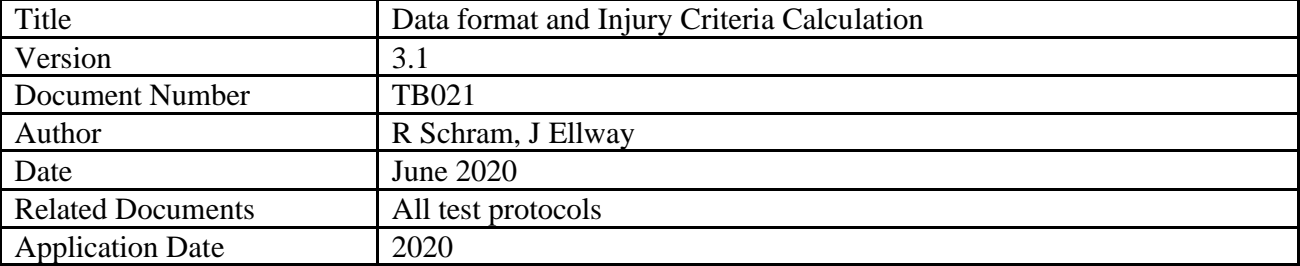

## **Preface**

Euro NCAP contracts a number of different test laboratories in Europe to perform the official Euro NCAP tests. This Technical Bulletin describes how the test data should be acquired and supplied to Euro NCAP to ensure consistency throughout all laboratories.

**Table of Contents Page No.** 

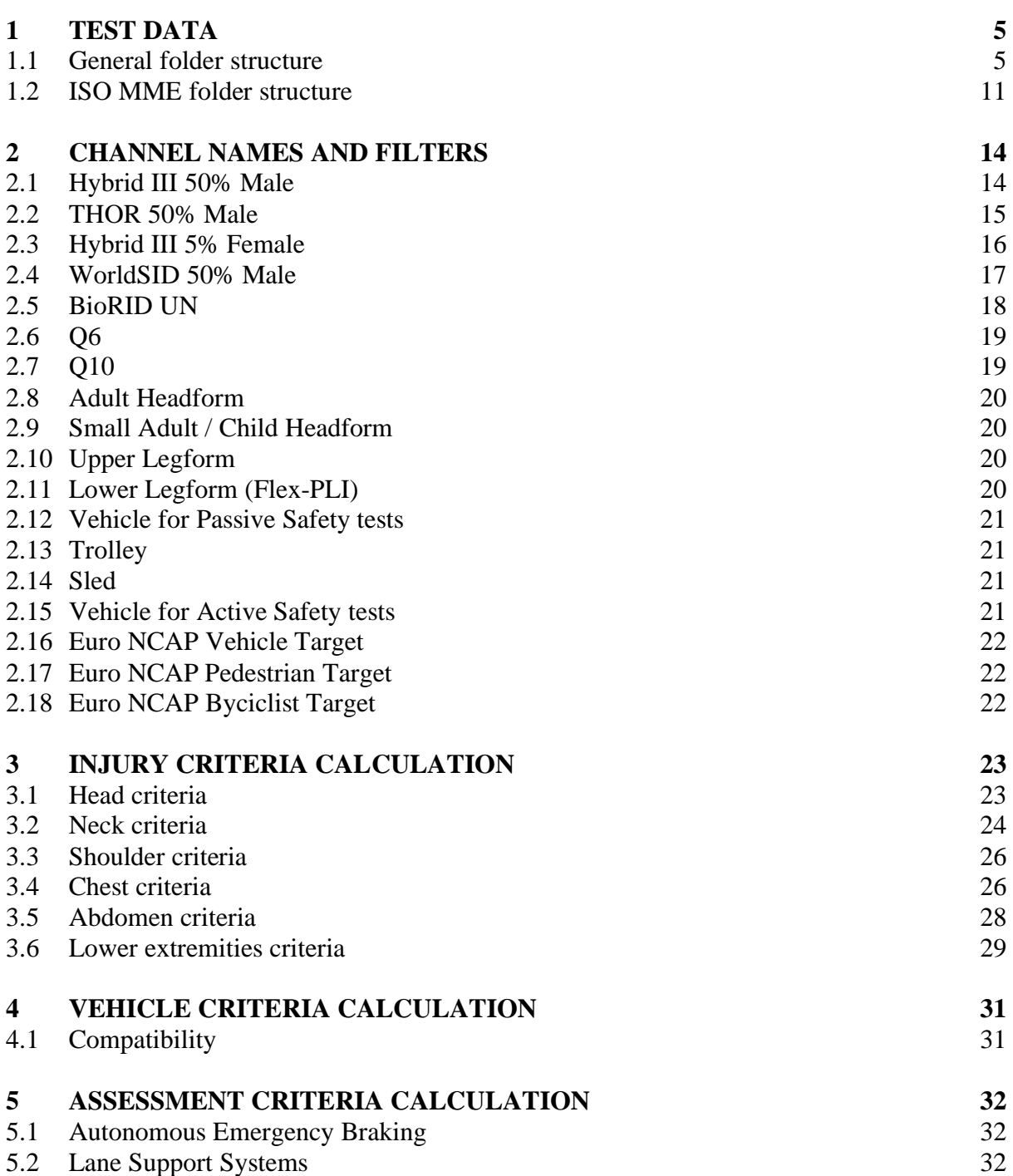

#### **1 TEST DATA**

A complete Euro NCAP assessment consists of many tests. To ensure consistency in the general folder structure, this chapter details the required folder structure.

For each (sub)test where measurements are performed on dummies, vehicles or other test equipment, all test data needs to be provided in ISO-MME 1.6 format and needs to be fully compliant with the ISO/TS 13499 standard. It should be noted that some filenames are also prescribed in this document.

#### **1.1 General folder structure**

The following structure is to be used for all test series where the name of the main folder containing all tests consists of:

- The year of test
- OEM abbreviation
- Euro NCAP internal number
- Make and Model

Where Euro NCAP tests contain a number of sub-tests, the next paragraph details the folder structure, names of the sub-system test folders and where applicable the filenames.

On the highest level, the folder structure is as follows with on the right an example using the Volvo XC90 that is assumed to be tested in 2020 with a Euro NCAP internal number of 999.

#### *MAIN FOLDER NAME*

- **L** <Frontal MPDB test number>
- $\blacktriangleright$  <Frontal FW test number>
- $\mathbf{L}$  < Side MDB test number>
- $\blacktriangleright$  <Side Pole test number>
- $\blacktriangleright$  <Side O2O test number>
- Whiplash tests folder
- **L** Child Occupant Protection folder
- **Pedestrian tests folder**
- AEB Pedestrian test folder
- **AEB** Bicyclist test folder
- SBR test number
- SAS tests folder
- **L** AEB Car-to-Car tests folder
- L I SS tests folder
- **Euro NCAP Spreadsheet**

#### **20-VOL-999-Volvo XC90**

- **20-VOL-999-MP1**
- **20-VOL-999-FW1**
- **20-VOL-999-MD1**
- **20-VOL-999-PO1**
- **20-VOL-999-O2O**
- **20-VOL-999-WHL**
- **20-VOL-999-COP**
- 20-VOL-999-PP
- **20-VOL-999-AEBP**
- **20-VOL-999-AEBB**
- **20-VOL-999-SBR**
- **20-VOL-999-SAS**
- **20-VOL-999-AEBC**
- **20-VOL-999-LSS**
- 20-VOL-999-Volvo XC90

#### 1.1.1 *Whiplash sub-test folders*

The Whiplash test folder contains 3 sub-test folders. Two contain the dynamic data from the two dynamic pulses tested; Medium and High. In addition, the static whiplash data is contained in a separate folder, which also contains the static measurement file. The whiplash test report and the summary data plot report will be filed in the main Whiplash folder.

#### **L** MAIN FOLDER NAME

- …
- **Whiplash tests folder** 
	- **W** <Whiplash Medium test number>
	- $\blacktriangleright$  <Whiplash High test number>
	- **Whiplash Static test number>**
	- $\Box$  Static measurement file
	- Whiplash test report
	- Summary data plot report
- …
- **20-VOL-999-Volvo XC90**
- … **1** 20-VOL-999-WHL
	- **20-VOL-999-WH1**
	- **20-VOL-999-WM1**
	- **20-VOL-999-WHS**
	- 20-VOL-999-WHLStatic
	- 20-VOL-999-WHL
	- 20-VOL-999-WHL Summary

#### 1.1.2 *COP sub-test folders*

The COP test folder contains 3 sub-test folders. They contain pictures and documents from both vehicle based assessment and the CRS installation checks as well as the vehicle manual (COP section) and CRS vehicle lists. The COP test report will be filed in the main COP folder.

#### **L** MAIN FOLDER NAME

- $\mathbf{L}$
- **L** COP tests folder
	- **L** CRS installation
	- Vehicle based assessment
	- **Manual & CRS vehicle lists**
	- COP test report
- …

**20-VOL-999-Volvo XC90**  $\mathbb{L}$ **20-VOL-999-COP L** CRS installation Vehicle based assessment  $\mathbb L$  Manual & CRS vehicle lists 20-VOL-999-COP

#### …

…

#### 1.1.3 *Pedestrian sub-test folders*

The Pedestrian test folder contains 6 sub-test folders. The document, movie, photo, report and static folders containing general files from all tests. The folder test data contains a folder for every tested point. For each of these pedestrian tests there will be a separate sub-test folder (e.g. A10-5 folder), which needs to contain the channel and picture folders and the MME-file.

The test numbers for each subtest consists of the Euro NCAP test number followed by the GRID point label.

The test report and the summary data plot report should be in the main report folder where the summary data plot report should contain all plots of all tests combined in one file called (20-VOL-999-PP.pdf).

#### *MAIN FOLDER NAME*

#### $\mathbf{L}$

- **Pedestrian tests folder** 
	- **Document**
	- **L** Movie
	- **Photo**
	- **L** Report
	- Pedestrian test report
		- Summary data plot report
	- **L** Static
	- **L** Test data
		- $\mathbf{L}$ <Adult Headform test number>
		- T. <Child Headform test number>
		- $\mathbf{L}$ …
		- $\mathbf{L}$ <Legform test number>
		- $\mathbf{L}$ …
		- $\mathbf{L}$ <Lower legform test number>
		- **L** Channel
		- **Photo**
		- **MME-file**

…

**20-VOL-999-Volvo XC90**

- …
- 20-VOL-999-PP
	- **L** Document
	- **Movie**
	- **Photo**
	- **Report**
	- 20-VOL-999-PP
		- 20-VOL-999-PP Summary
	- **L** Static
	- **L** Test data
		- 20-VOL-999-PP-A10-5
		- $20-VOL-999-PP-C3+1$
		- $\mathbf{L}$
		- 20-VOL-999-PP-U+2
		- …
		- **20-VOL-999-PP-L-4** 
			- **L** Channel
			- **Photo**
			- 20-VOL-999-PP-L-4.mme

…

#### 1.1.4 *AEB Pedestrian sub-test folders*

The number of sub-test folders in the AEB Pedestrian test folder is depending on the AEB Pedestrian performance of the vehicle under test. For each speed tested in each scenario there will be a separate sub-test folder. The AEB Pedestrian test report will be filed in the main AEB Pedestrian folder.

The test numbers for each subtest consists of the AEB Pedestrian scenario (CPFA, CPNA-25, CPNA-75, CPNC, CPLA-25, CPLA-50, CPTA, CPRA) followed by the test speed and day or night (where applicable). Where a certain test speed is repeated three times as per AEB Pedestrian test protocol, add the repetition number.

#### *MAIN FOLDER NAME* … **L** AEB Pedestrian tests folder  $\blacktriangleright$  <AEB-P CPNA75 3km/h test number>  $\triangle$  <AEB-P CPNA75 10km/h day test number> **L** <AEB-P CPNA75 15km/h day test number>  $\blacktriangle$  <AEB-P CPFA 20km/h test number> … **L** <AEB-P CPNA25 45km/h night test number> **L** <AEB-P CPNA25 45km/h night test number>  $\triangle$  <AEB-P CPNA25 45km/h night test number> … **L** <AEB-P CPNA75 20km/h day test number> …  $\blacktriangleright$  <AEB-P CPNC 20km/h test number> … AEB Pedestrian test report … **20-VOL-999-Volvo XC90** … **20-VOL-999-AEBP L** CVNA75-3 CVNA75-10-day CVNA75-15-day CVFA-20 …  $\triangle$  CVNA25-45-night-1 CVNA25-45-night-2  $\triangle$  CVNA25-45-night-3 … **CVNA75-20-day** … **L** CVNC-20 … 20-VOL-999-AEBP Test Report …

#### 1.1.5 *AEB Bicyclist sub-test folders*

The number of sub-test folders in the AEB Bicyclist test folder is depending on the AEB Bicyclist performance of the vehicle under test. For each speed tested in each scenario there will be a separate sub-test folder. The AEB Bicyclist test report will be filed in the main AEB Bicyclist folder.

The test numbers for each subtest consists of the AEB Bicyclist scenario (CBFA, CBNA, CBNAO, CBLA-25, CBLA-50) followed by the test speed. Where a certain test speed is repeated three times as per AEB Bicyclist test protocol, add the repetition number.

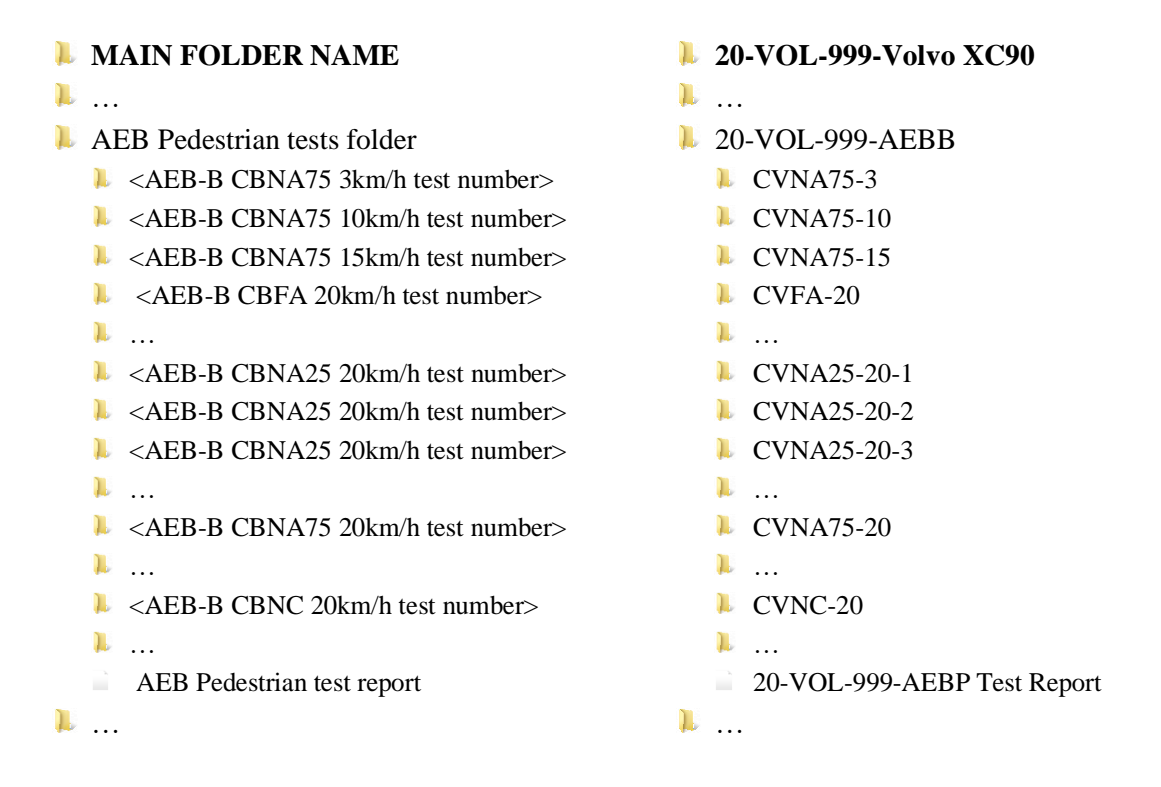

#### 1.1.6 *Speed Assist Systems sub-test folders*

The Speed Assist Systems test folder contains 3 sub-test folders for the three speed limitation function tests. The Speed Assist Systems test report will be filed in the main Speed Assist Systems folder.

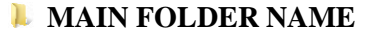

- …
- Speed Assist Systems tests folder
	- $\triangle$  <Speed limitation 50km/h test number>
	- $\triangle$  <Speed limitation 80km/h test number>
	- $\triangle$  <Speed limitation 120km/h test number>
	- Speed Assist Systems test report

**20-VOL-999-Volvo XC90**

- …
- **20-VOL-999-SAS** 
	- $ESAS-50$
	- $DSAS-80$

…

- **SAS-120**
- 20-VOL-999-SAS Test Report

…

#### 1.1.7 *AEB Car-to-Car sub-test folders*

The number of sub-test folders in the AEB Car-to-Car test folder is depending on the AEB Carto-Car performance of the vehicle under test. For each speed tested in each scenario there will be a separate sub-test folder. The AEB Car-to-Car test report will be filed in the main AEB Car-to-Car folder.

The test numbers for each subtest consists the AEB Car-to-Car scenario (CCRs, CCRm, CCRb, CCFtap), than the system used in the test (AEB, FCW) followed by the test speed and overlap (when applicable). In case of the CCRb scenario the distance and brake EVT brake level.

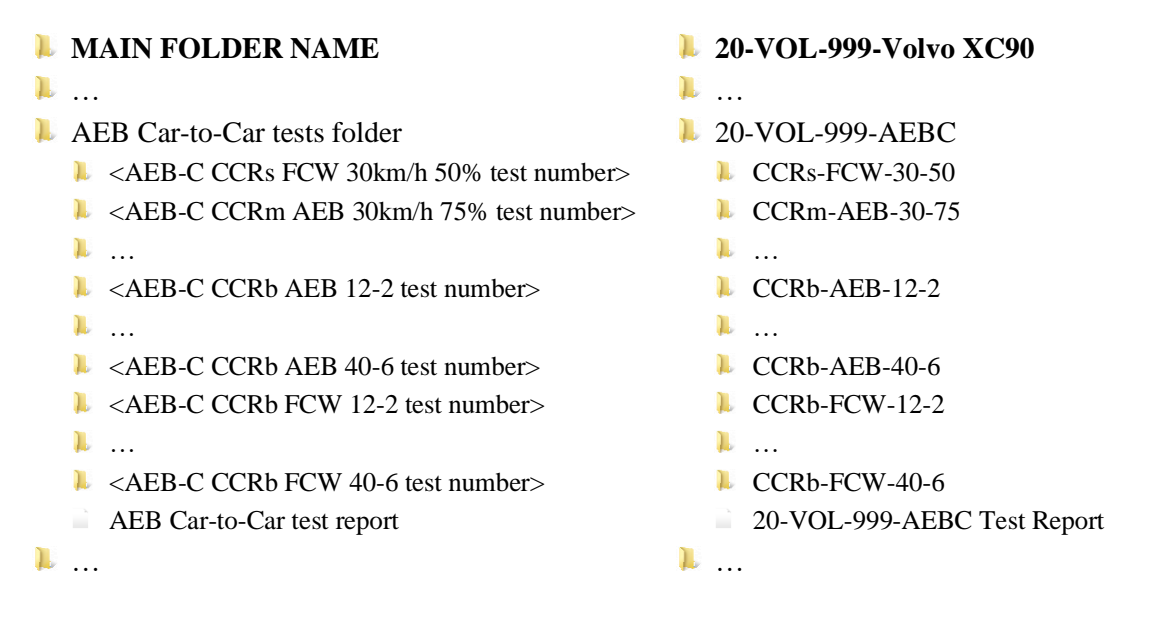

#### 1.1.8 *Lane Support Systems sub-test folders*

The number of sub-test folders in the Lane Support Systems test folder is depending on the LSS performance of the vehicle under test. For each speed tested in each scenario there will be a separate sub-test folder. The Lane Support Systems test report will be filed in the main Lane Support Systems folder.

The test numbers for each subtest consists of the Lane Support Systems scenario (ELK-REN, ELK-RED, ELK-RES, ELK-SL, ELK-ON, ELK-OV, LKA-SL, LKA-DL), the lateral velocity and finally followed by the letter indicating left or right.

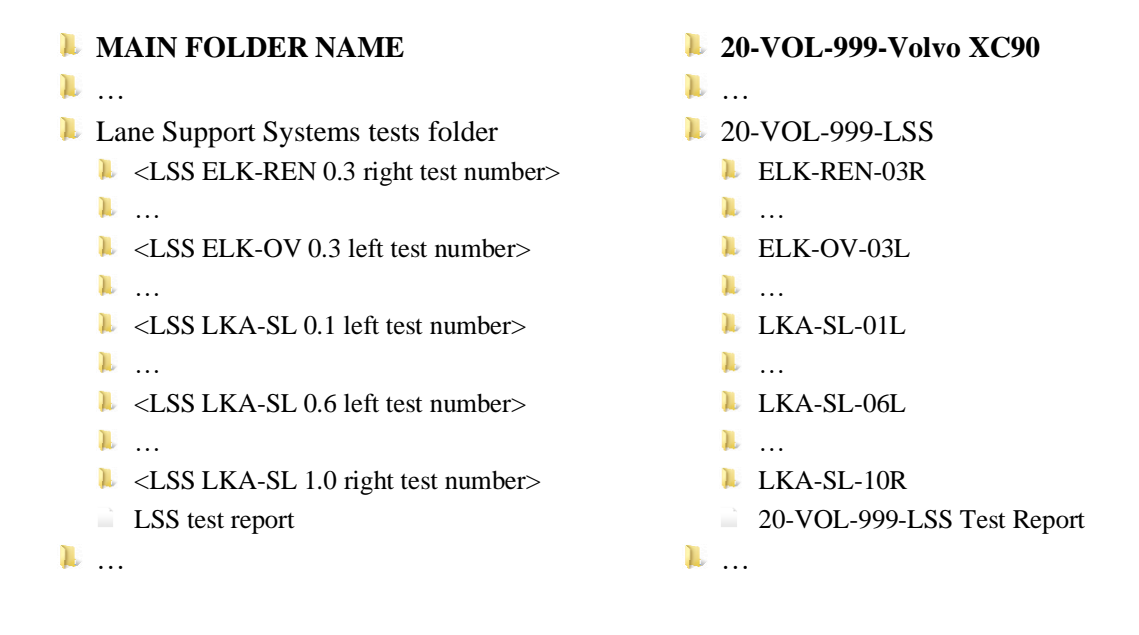

#### **1.2 ISO MME folder structure**

The ISO MME folder structure is to be applied to all applicable tests and the files contained in these folders follow the ISO/TS 13499 standard. The main directory contains six folders and two files. The following folders and files (comment files when needed) need to be provided for every test performed, where the test number is the one as specified in the previous section.

For each file and folder (where necessary) the required contents is specified in detail in the paragraphs below.

#### **TEST NUMBER**

- **L** Channel
- **Document**
- **Movie**
- **Photo**
- **Report**
- **L** Static
- $\sum$  <test number>.mme
- $\Box$  <test number>.txt

#### 1.2.1 *Channel folder*

The channel folder contains all channels from the vehicle, impactors and dummies used in the test as defined in section [2](#page-13-0).

#### **TEST NUMBER**

- **L** Channel
- $\ge$  <test number>.xxx
- $\rightarrow$  <test number > chn
- …

#### 1.2.2 *Document folder*

The document folder contains the calibration documents and temperature log files for the test dummies used in the test.

#### T. **TEST NUMBER**

…

- **L** Document
	- $\Box$  <name of document file 1>
- $\Box$  < name of document file d>

…

#### 1.2.3 *Movie folder*

The movie folder contains the inspection quality films, using the exact names as specified in the Euro NCAP Film and Photo protocol.

#### *L* TEST NUMBER

… **Movie** 

- 
- $\Box$  < name of movie file 1>
- $\Box$  < name of movie file m>

…

#### 1.2.4 *Photo folder*

The photo folder contains the inspection quality photos in two folders "Before" and "After", where the name of the photo file consists of the test number followed by a number as specified in the Euro NCAP Film and Photo protocol.

#### **TEST NUMBER**

…

- **L** Photo
	- **L** Before
	- $\Box$  < name of photo file 1>
	- $\Box$  < name of photo file p
	- **L** After
	- $\Box$  < name of photo file 1>
	- $\Box$  < name of photo file p
- …

#### 1.2.5 *Report folder*

The report folder contains the test report and the data plots.

#### **TEST NUMBER**

- …
- **L** Report
	- $\Box$  <name of test report>
	- $\Box$  < name of data plots >
- …

#### 1.2.6 *Static folder*

The static folder contains the static measurements file where applicable containing the data as described in the different test protocols.

*L* TEST NUMBER

 $\mathbf{L}$ 

**L** Static

 $\Box$  < name of static measurement file >

…

#### 1.2.7 *MME-file*

The mme-file contains the information of the test where the type of test and subtype of test shall be selected from the table below.

#### *TEST NUMBER*

…  $\Rightarrow$  <test number > .mme

The mme-file shall contain at least the following header:

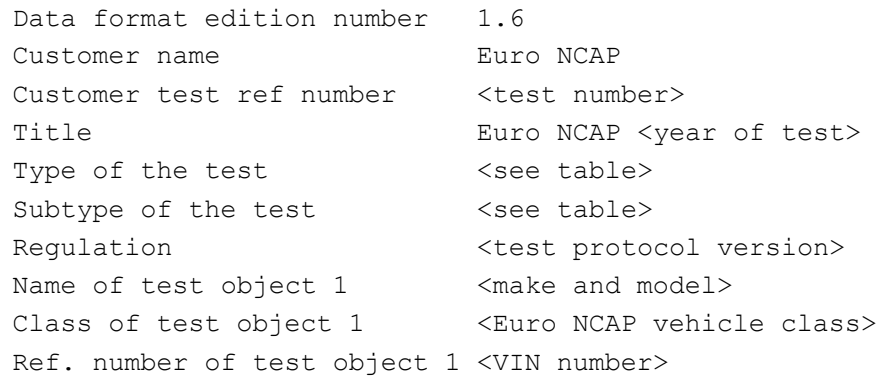

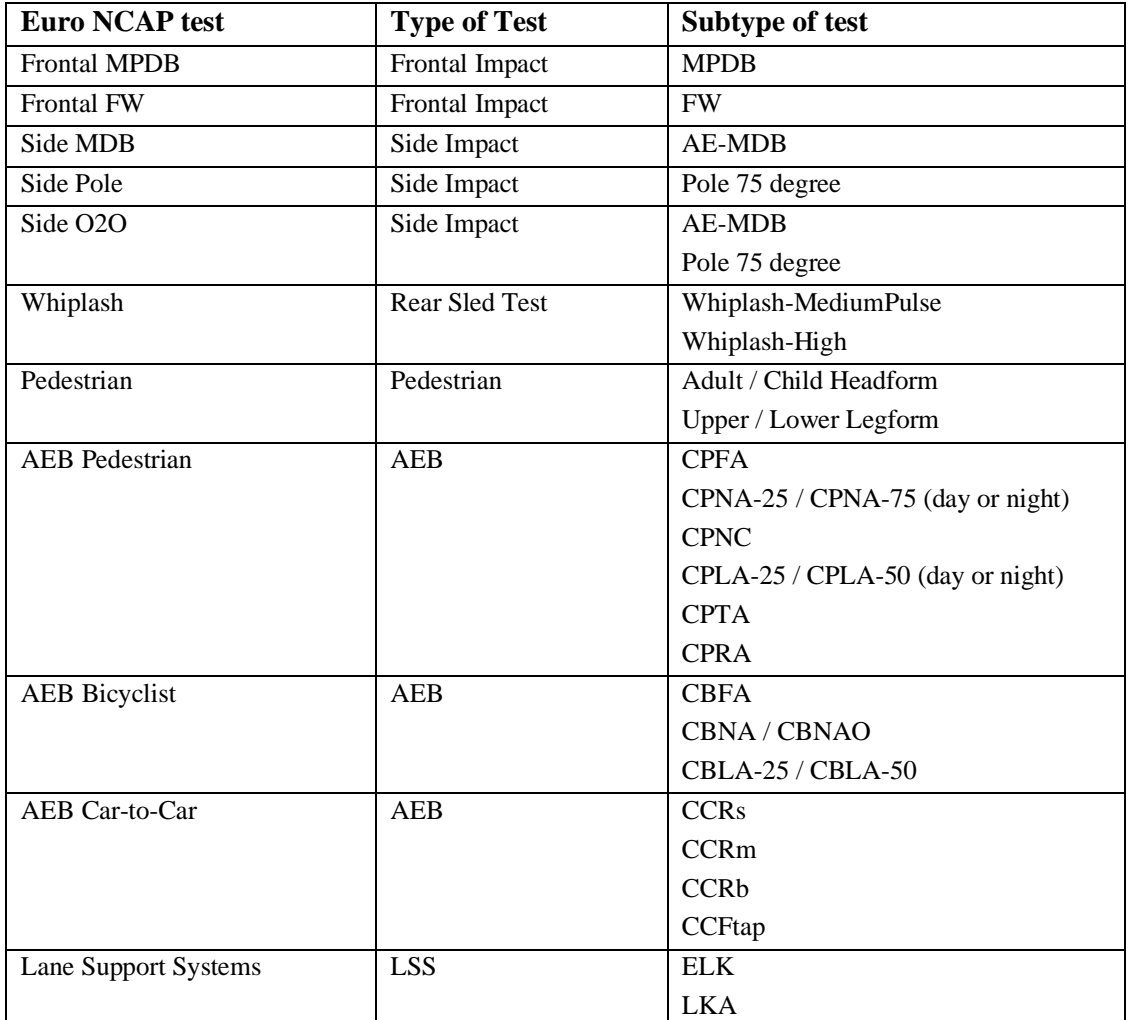

#### <span id="page-13-0"></span>**2 CHANNEL NAMES AND FILTERS**

For each dummy, impactors and test objects used in the different Euro NCAP tests the following channel names shall be used. All channels shall be supplied unfiltered/prefiltered. The appropriate filters for calculation of injury criteria and plotting of these channels will be performed by the analysis software used.

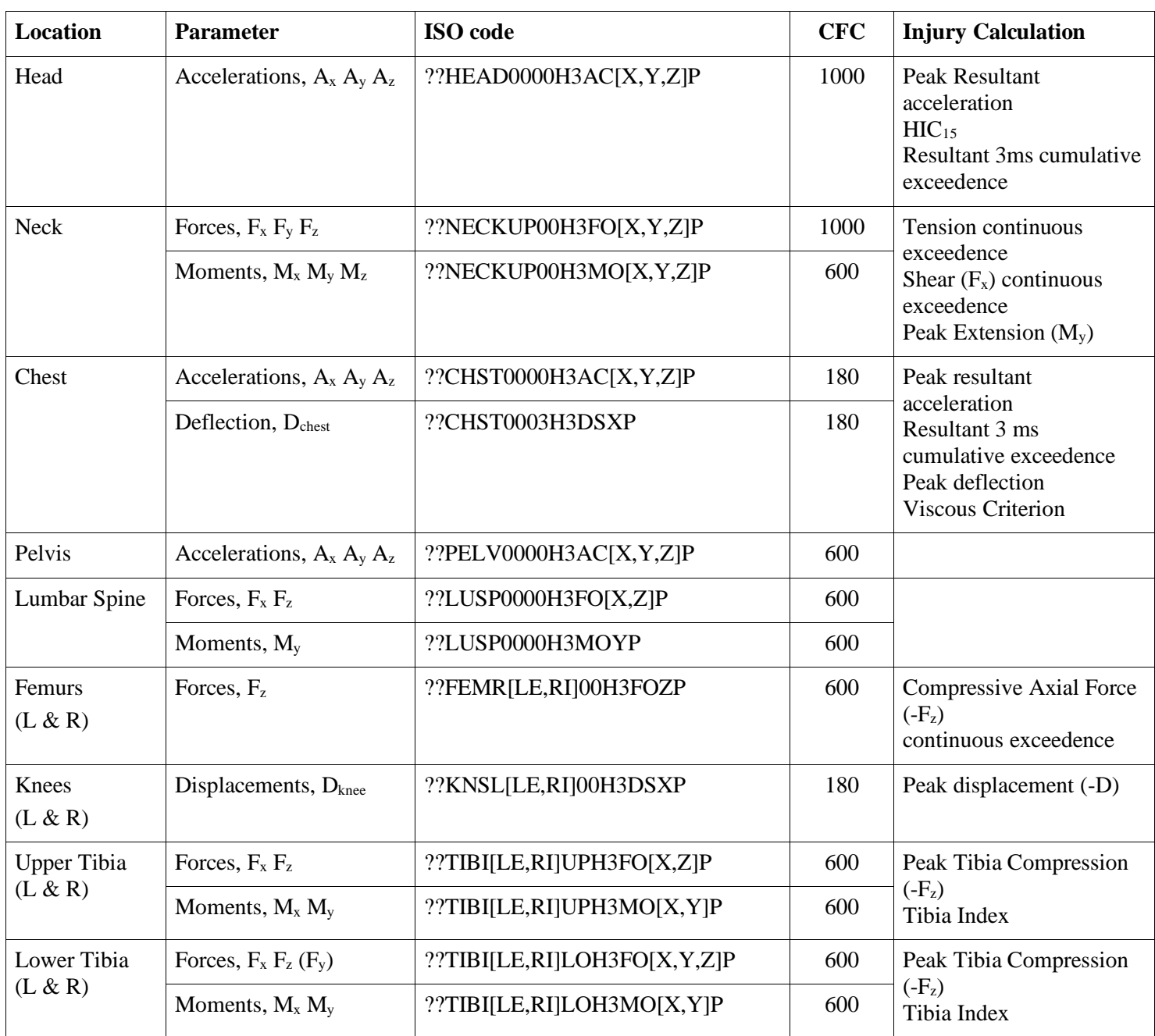

#### **2.1 Hybrid III 50% Male**

#### **2.2 THOR 50% Male**

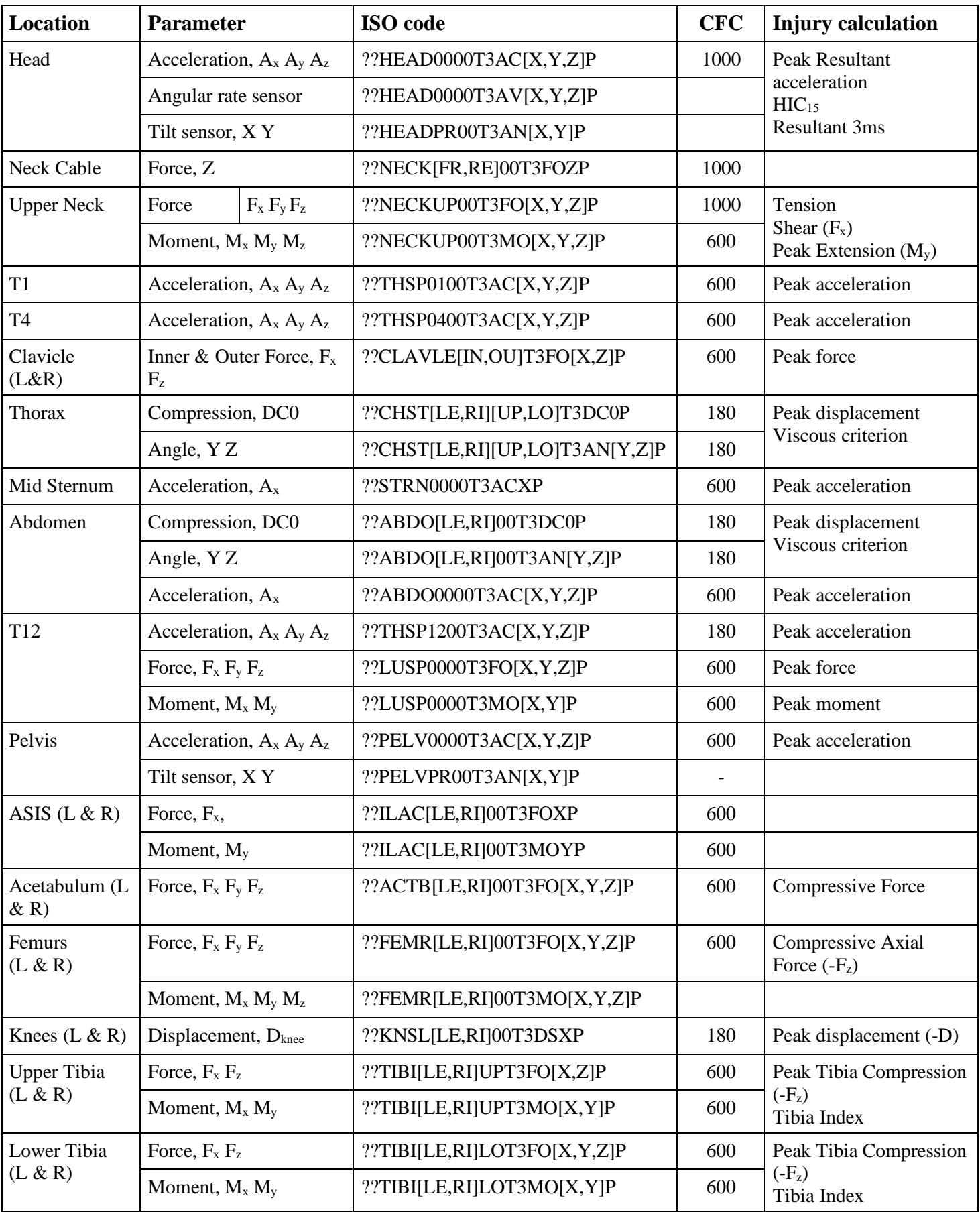

| <b>Location</b>               | <b>Parameter</b>                                      | <b>ISO</b> code             | <b>CFC</b> | <b>Injury Calculation</b>                                                                                      |
|-------------------------------|-------------------------------------------------------|-----------------------------|------------|----------------------------------------------------------------------------------------------------|
| Head                          | Accelerations, $A_x A_y A_z$                          | ??HEAD0000HFAC[X,Y,Z]P      | 1000       | Peak Resultant acceleration<br>$HIC_{15}$<br><b>Resultant 3ms cumulative</b><br>exceedence                     |
| <b>Neck</b>                   | Forces, $F_x F_y F_z$                                 | ??NECKUP00HFFO[X,Y,Z]P      | 1000       | Tension continuous<br>exceedence<br>Shear $(F_x)$ continuous<br>exceedence<br>Peak Extension (M <sub>y</sub> ) |
|                               | Moments, M <sub>x</sub> M <sub>y</sub> M <sub>z</sub> | ??NECKUP00HFMO[X,Y,Z]P      | 600        |                                                                                                    |
| Chest                         | Accelerations, $A_x A_y A_z$                          | ??CHST0000HFAC[X,Y,Z]P      | 180        | Peak resultant acceleration                                                                                    |
|                               | Deflection, D <sub>chest</sub>                        | ??CHST0003HFDSXP            | 180        | Resultant 3 ms cumulative<br>exceedence<br>Peak deflection<br><b>Viscous Criterion</b>                         |
| Pelvis                        | Accelerations, $A_x A_y A_z$                          | ??PELV0000HFAC[X,Y,Z]P      | 600        |                                                                                                    |
| Iliac                         | Forces, F <sub>x</sub>                                | ??ILAC[LE,RI]00HFFOXP       | 600        |                                                                                                    |
| (L & R)                       | Moments, M <sub>y</sub>                               | ??ILAC[LE,RI]00HFMOYP       | 600        |                                                                                                    |
| Lumbar Spine                  | Forces, $F_x F_z$                                     | ??LUSP0000HFFO[X,Z]P        | 600        |                                                                                                    |
|                               | Moments, M <sub>y</sub>                               | ??LUSP0000HFMOYP            | 600        |                                                                                                    |
| Femurs<br>(L & R)             | Forces, F <sub>z</sub>                                | ??FEMR[LE,RI]00HFFOZP       | 600        | <b>Compressive Axial Force</b><br>$(-F_z)$<br>Continuous exceedence                                            |
| <b>Knees</b><br>(L & R)       | Displacements, D <sub>knee</sub>                      | ??KNSL[LE,RI]00HFDSXP       | 180        | Peak displacement (-D)                                                                                         |
| <b>Upper Tibia</b><br>(L & R) | Forces, $F_x F_z$                                     | ??TIBI[LE,RI]UPHFFO[X,Z]P   | 600        | Peak Tibia Compression<br>$(-F_z)$<br>Tibia Index                                                              |
|                               | Moments, M <sub>x</sub> M <sub>y</sub>                | ??TIBI[LE,RI]UPHFMO[X,Y,Z]P | 600        |                                                                                                    |
| Lower Tibia                   | Forces, $F_x F_z (F_y)$                               | ??TIBI[LE,RI]LOHFFO[X,Y,Z]P | 600        | Peak Tibia Compression<br>$(-F_z)$<br>Tibia Index                                                              |
| (L & R)                       | Moments, M <sub>x</sub> M <sub>y</sub>                | ??TIBI[LE,RI]LOHFMO[X,Y,Z]P | 600        |                                                                                                    |

**2.3 Hybrid III 5% Female**

| <b>Location</b>     | <b>Parameter</b>             |                               | <b>CFC</b> | <b>Injury Calculation</b>                                         |
|---------------------|------------------------------|-------------------------------|------------|-------------------------------------------------------------------|
| Head                | Accelerations, $A_x A_y A_z$ | ??HEAD0000WSAC[X,Y,Z]P        | 1000       | $HIC_{15}$<br>Peak acceleration<br>3ms exceedence<br>(cumulative) |
| <b>Upper Neck</b>   | Forces, $F_x F_y F_z$        | ??NECKUP00WSFO[X,Y,Z]P        | 1000       |                                                                   |
|                     | Moments, $M_x M_y M_z$       | ??NECKUP00WSMO[X,Y,Z]P        | 600        |                                                                   |
| <b>Lower Neck</b>   | Forces, $F_x F_y F_z$        | ??NECKLO00WSFO[X,Y,Z]P        | 1000       |                                                                   |
|                     | Moments, $M_x M_y M_z$       | ??NECKLO00WSMO[X,Y,Z]P        | 600        |                                                                   |
| Shoulder            | Forces, Fx, Fy, Fz           | ??SHLD[LE,RI]00WSFO[X,Y,Z]P   | 600        | Peak lateral force                                                |
|                     | Absolute Length, R           | ??SHRI[LE,RI]00WSDC0P         | 180        | Peak lateral displacement<br>Viscous criterion                    |
|                     | Rotation, $\alpha$           | ??SHRI[LE,RI]00WSANZP         | 180        |                                                                   |
| Thorax              | Absolute Length, R           | ??TRRI[LE,RI][01,02,03]WSDC0P | 180        | Peak lateral displacement<br>Viscous criterion                    |
|                     | Rotation, $\alpha$           | ??TRRI[LE,RI][01,02,03]WSANZP | 180        |                                                                   |
| Abdomen             | Absolute Length, R           | ??ABRI[LE,RI][01,02]WSDC0P    | 180        | Peak lateral displacement<br>Viscous criterion                    |
|                     | Rotation, $\alpha$           | ??ABRI[LE,RI][01,02]WSANZP    | 180        |                                                                   |
| T <sub>12</sub>     | Accelerations, $A_x A_y A_z$ | ??THSP1200WSAC[X,Y,Z]P        | 180        |                                                                   |
| Pelvis              | Accelerations, $A_x A_y A_z$ | ??PELV0000WSAC[X,Y,Z]P        | 600        | Pubic Symphysis Force                                             |
|                     | Forces, $F_v$                | ??PUBC0000WSFOYP              | 600        |                                                                   |
| <b>Femoral Neck</b> | Forces, $F_x F_y F_z$        | ??FEAC[LE,RI]00WSFO[X,Y,Z]P   | 600        |                                                                   |

**2.4 WorldSID 50% Male**

**Location Parameter Parameter Parameter Parameter Parameter Parameter Parameter Parameter Parameter Parameter Parameter Parameter Parameter Parameter Parameter Parameter Parameter Parame** Head  $\left[$  Accelerations,  $A_x A_y A_z$   $\right]$ ??HEAD0000BRAC[X,Y,Z]P 60 NIC Velocity,  $V_x$  ??HEAD0000BRVEXV | Head rebound velocity Contact 2??HERE000000EV00 Head contact time Cervical Spine | Accelerations,  $A_x A_z$  | ??CESP0400BRAC[X,Z]P | 60 Neck Upper  $\vert$  Forces,  $F_x F_y F_z$  ??NECKUP00BRFO[X,Y,Z]P 1000 Nkm Neck shear (+Fx) Neck tension (+Fz) Moments,  $M_x M_y M_z$  ??NECKUP00BRMO[X,Y,Z]P 600 Nkm Neck Lower Forces,  $F_x F_y F_z$  ??NECKLO00BRFO[X,Y,Z]P 1000 Moments,  $M_x M_y M_z$  ??NECKLO00BRMO[X,Y,Z]P 600 Thoracic Spine T1 (L & R) Accelerations,  $A_x A_z$  ??THSP01[LE,RI]BRAC[X,Z]P 60 T1-X-acceleration NIC Thoracic Spine T8 Accelerations,  $A_x A_z$  ??THSP0800BRAC[X,Z]P 60 Lumbar Spine Accelerations,  $A_x A_z$  ??LUSP0100BRAC[X,Z]P 60 Pelvis  $\left[$  Accelerations,  $A_x A_y A_z$  ??PELV0000BRAC[X,Y,Z]P 60

 $Version 3.1$  18 June 2020

**2.5 BioRID UN**

**2.6 Q6**

| <b>Location</b> | <b>Parameter</b>             | <b>ISO</b> code        | <b>CFC</b> | <b>Injury Calculation</b>                                     |
|-----------------|------------------------------|------------------------|------------|---------------------------------------------------------------|
| Head            | Accelerations, $A_x A_y A_z$ | ??HEAD0000Q6AC[X,Y,Z]P | 1000       | $HIC_{15}$<br><b>Resultant 3ms exceedance</b><br>(cumulative) |
| Neck Upper      | Forces, $F_x F_y F_z$        | ??NECKUP00Q6FO[X,Y,Z]P | 1000       | Peak Tensile Force Fz<br>Resultant Force (side)               |
|                 | Moments, $M_x M_y M_z$       | ??NECKUP00Q6MO[X,Y,Z]P | 600        |                                                               |
| <b>Thorax</b>   | Accelerations, $A_x A_y A_z$ | ??THSP0000Q6AC[X,Y,Z]P | 180        | Resultant 3ms exceedance<br>(cumulative)                      |
|                 | Displacement, D              | ??CHST0000Q6DSXP       | 180        | Peak deflection                                               |

#### **2.7 Q10**

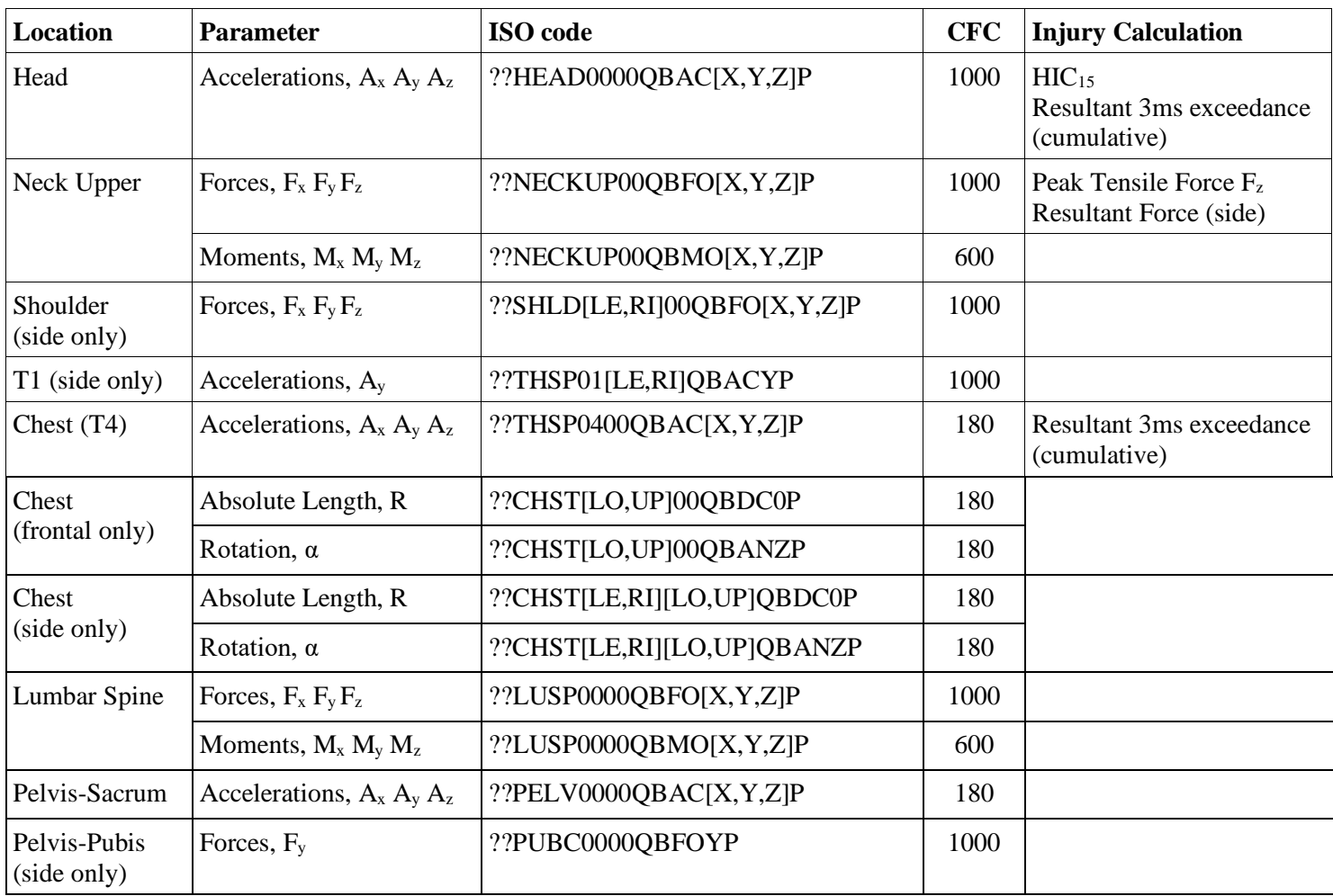

**2.8 Adult Headform**

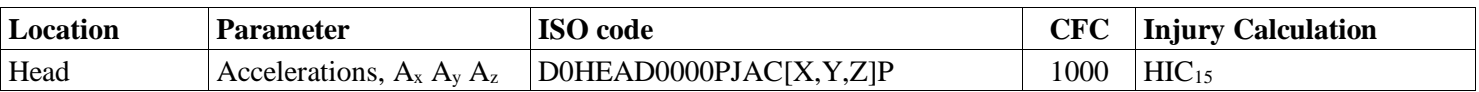

#### **2.9 Small Adult / Child Headform**

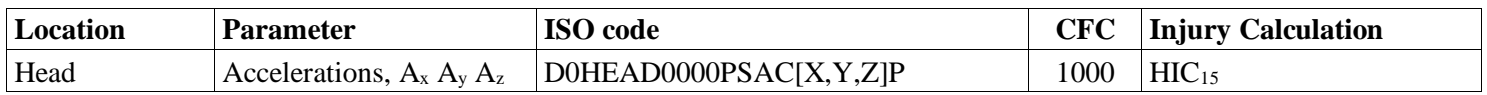

#### **2.10 Upper Legform**

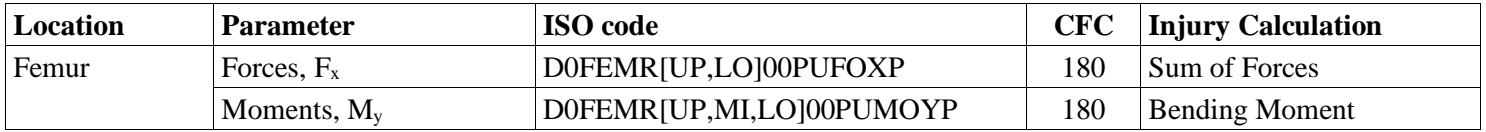

#### **2.11 Lower Legform (Flex-PLI)**

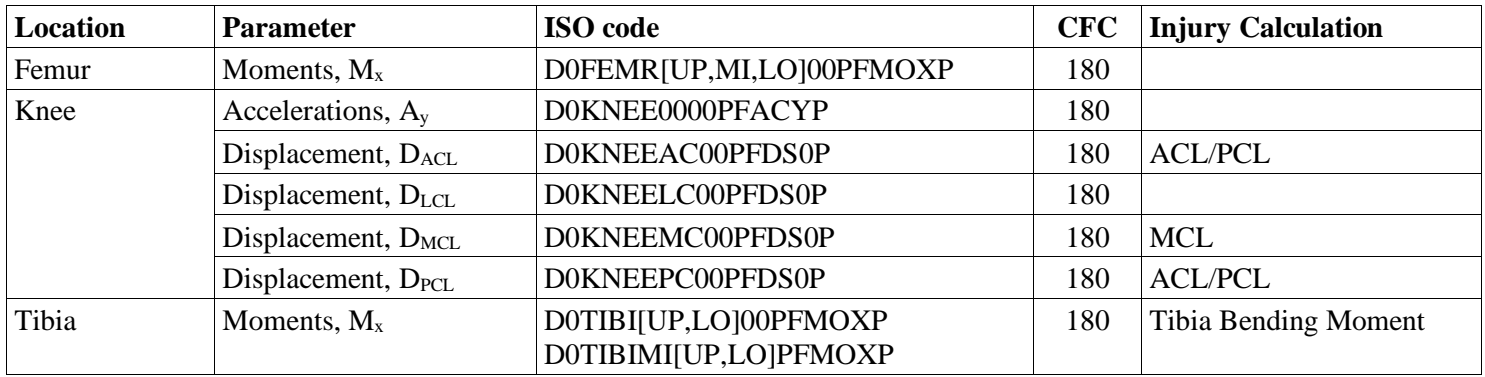

**2.12 Vehicle for Passive Safety tests**

| Location | <b>Parameter</b>             | <b>ISO</b> code                  | <b>CFC</b> | <b>Injury Calculation</b> |
|----------|------------------------------|----------------------------------|------------|---------------------------|
| B-Post   | Accelerations, $A_x A_y$     | $[14,16]$ BPILLO0000AC $[X,Y]$ P | 60         |                           |
| Seatbelt | Force, $F_{\text{seatbelt}}$ | ??SEBE0003B3FO0P                 | 60         | Seat belt force modifier  |

#### **2.13 Trolley**

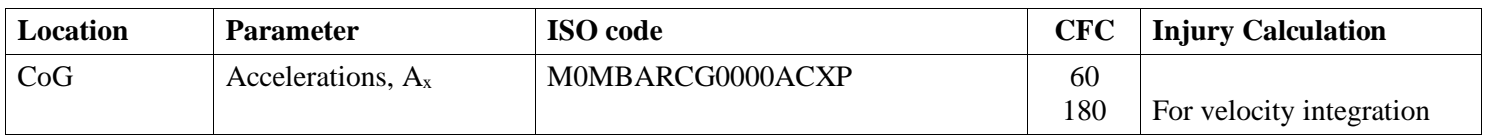

#### **2.14 Sled**

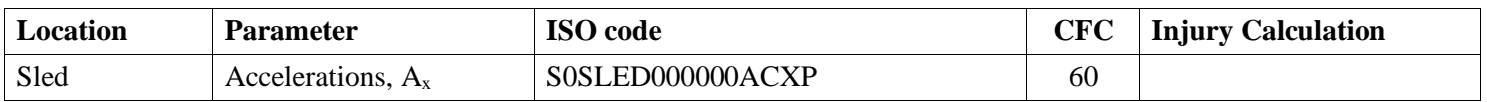

### **2.15 Vehicle for Active Safety tests**

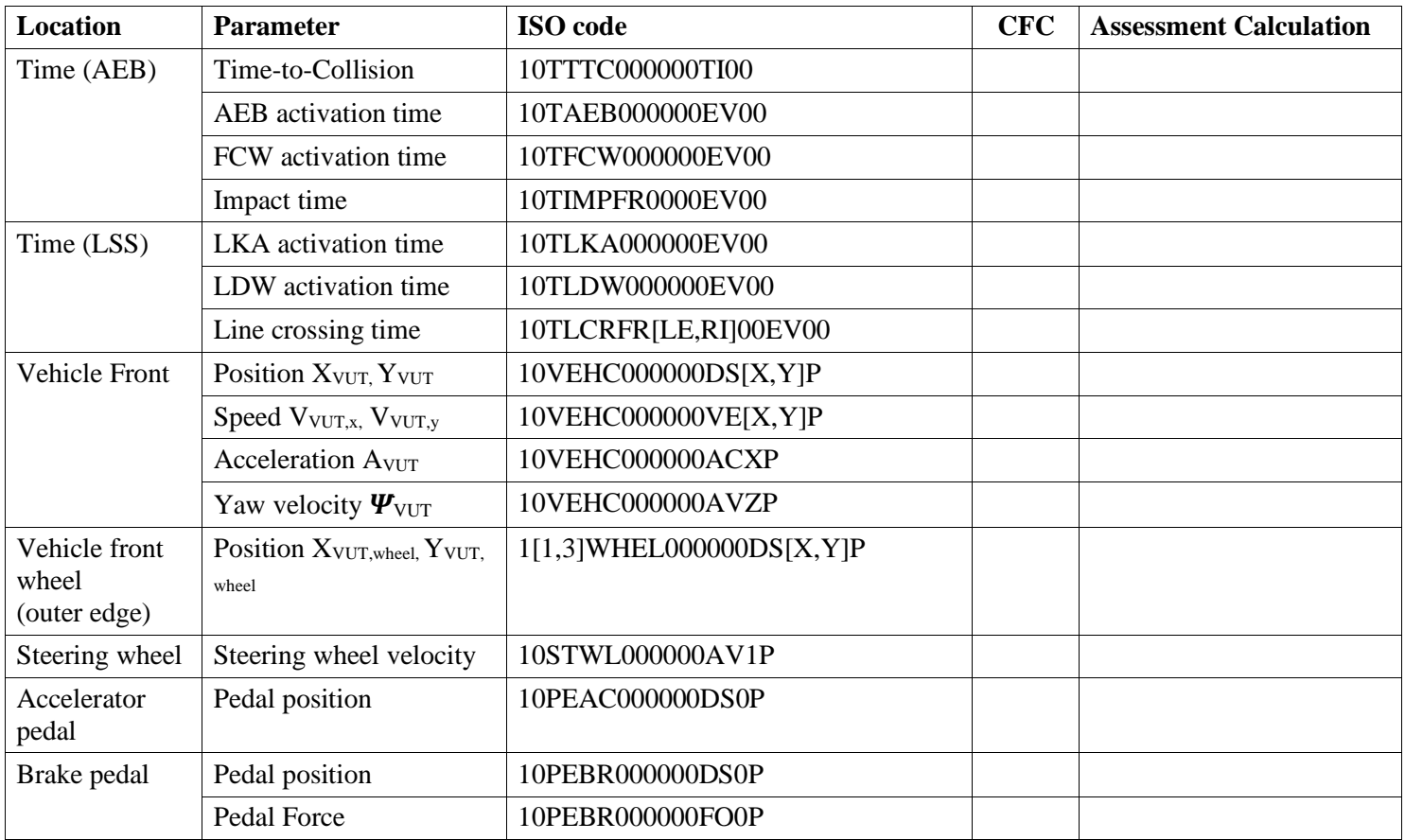

**2.16 Euro NCAP Vehicle Target**

| Location   | <b>Parameter</b>                             | <b>ISO</b> code      | <b>CFC</b> | <b>Assessment Calculation</b> |
|------------|----------------------------------------------|----------------------|------------|-------------------------------|
| <b>EVT</b> | Position $X_{\text{EVT}}$ , $Y_{\text{EVT}}$ | 20VEHC000000DS[X,Y]P |            |                               |
|            | Speed $V_{EVT,x}$ , $V_{EVT,y}$              | 20VEHC000000VE[X,Y]P |            |                               |
|            | Acceleration $A_x$                           | 20VEHC000000ACXP     |            |                               |
|            | Yaw velocity $\psi_{\text{EVT}}$             | 20VEHC000000AVZP     |            |                               |

#### **2.17 Euro NCAP Pedestrian Target**

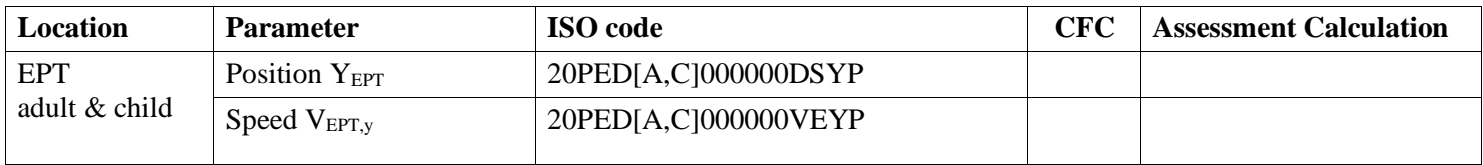

#### **2.18 Euro NCAP Byciclist Target**

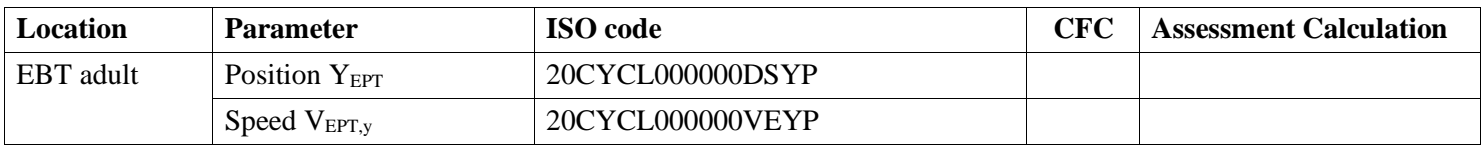

#### **3 INJURY CRITERIA CALCULATION**

This chapter describes the calculation for each injury criteria used within Euro NCAP, including the filters that are applied to each channel used in these calculations. The analysis software used by the Euro NCAP labs will follow these calculations in detail.

Euro NCAP's calculation spreadsheet expects only positive values for the injury criteria used. Therefore, negative values such as chest compression, the criteria is calculated as the absolute value of the minimum.

For all of the calculations and for all of the dummies used, only the loading phase of the crash is considered. This does not apply to the farside Occupant-to-Occupant test. Usually the loading phase for all dummies in the frontal tests will end at the point in time where the filtered head acceleration  $A<sub>x</sub>$  crosses 0 after the minimum acceleration peak value.

It is up to the testing authority to confirm and determine the actual end of the loading phase.

#### **3.1 Head criteria**

3.1.1 Head Resultant Acceleration

The Head Resultant Acceleration is calculated with the following formula:

$$
A_R = \sqrt{{A_x}^2 + {A_y}^2 + {A_z}^2}
$$

with:

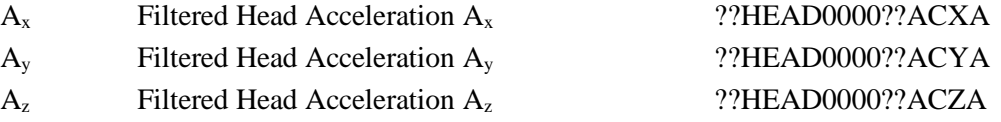

#### 3.1.2 HIC<sub>15</sub>

The  $HIC_{15}$  value is calculated with the following formula:

$$
HIC_{15} = (t_2 - t_1) \left( \frac{1}{(t_2 - t_1)} \int_{t_1}^{t_2} A_R dt \right)^{2.5}
$$

with:

A<sup>R</sup> Head Resultant Acceleration

#### 3.1.3 Head Restraint Contact Time

The Head Restraint Contact Time is calculated with the following formula:

$$
T_{HRC} = T_{HRC,end} - T_{HRC,start}
$$

with:

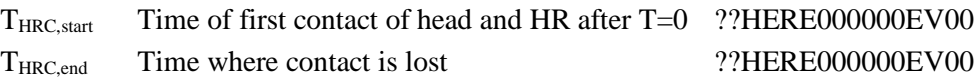

Gaps up to 1ms are ignored if proven to be the result of poor electrical contact.

3.1.4 T1 x-acceleration

The T1 x-acceleration value is calculated with the following formula:

$$
T1 = \frac{T1_{left} + T1_{right}}{2}
$$

with:

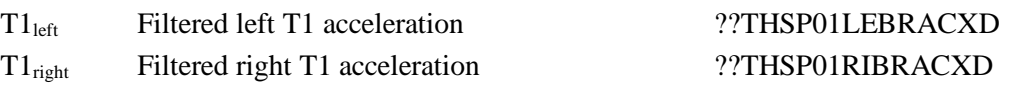

#### **3.2 Neck criteria**

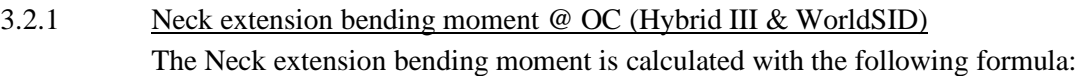

$$
M_{OCy} = M_y - F_x \cdot d
$$

with:

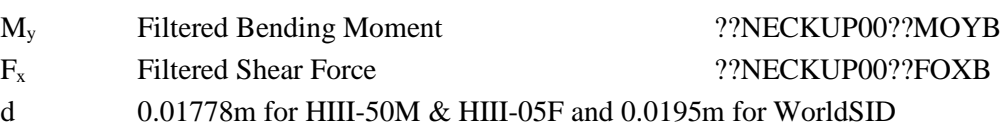

## 3.2.2 Neck lateral flexion bending moment @ OC (WorldSID)

The Neck lateral flexion bending moment is calculated with the following formula:

$$
M_{OCx} = M_x + F_y \cdot d
$$

with:

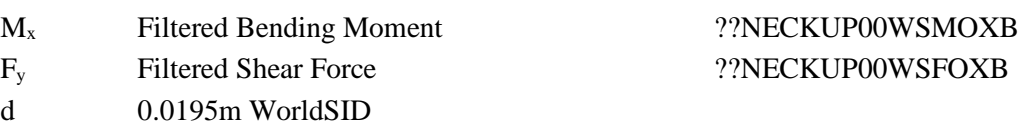

#### 3.2.3 Neck extension bending moment (THOR & WorldSID)

The Neck extension bending moment is calculated with the following formula:

 $M_y = abs(min (M_y))$ 

with:

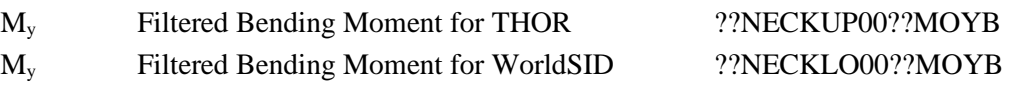

#### 3.2.4 Neck lateral flexion bending moment @ Neck base (WorldSID) The Neck lateral flexion bending moment is calculated with the following formula:

 $M_x = max(abs (M_x))$ 

with:

M<sub>x</sub> Filtered Bending Moment ??NECKLO00WSMOXB

#### 3.2.5 NIC

The NIC value is calculated with the following formula:

$$
NIC = 0.2 \cdot A_{rel} + v_{rel}^2
$$
  
with:  

$$
A_{rel} = T1 - A_{x, head}
$$
  

$$
v_{rel} = \int A_{rel}
$$
  
T1 Average T1 acceleration  
A<sub>x, head</sub> Filtered Head Acceleration A<sub>x</sub> ??HEAD0000BRACXD

#### 3.2.6 Nkm

The Nkm value is calculated with the following formula:

$$
Nkm(t) = N_{ep}(t) + N_{ea}(t) + N_{fp}(t) + N_{fa}(t)
$$

with:

$$
N_{ep}(t) = \frac{M_{ye}(t)}{-47.5Nm} + \frac{F_{xp}(t)}{-845N}
$$

$$
N_{ea}(t) = \frac{M_{ye}(t)}{-47.5Nm} + \frac{F_{xa}(t)}{845N}
$$

$$
N_{fp}(t) = \frac{M_{yf}(t)}{88.1Nm} + \frac{F_{xp}(t)}{-845N}
$$

$$
N_{fa}(t) = \frac{M_{yf}(t)}{88.1Nm} + \frac{F_{xa}(t)}{845N}
$$

 $M_{OCy}(t) = M_y(t) - D \cdot F_x(t)$ 

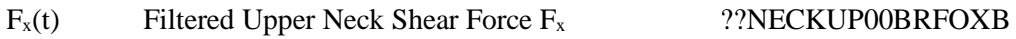

- $M_y(t)$  Filtered Upper Neck Moment  $M_y$  ??NECKUP00BRMOYB
- D 0.01778m
- $F_{xp}(t)$  negative portion of  $F_x(t)$
- $F_{xa}(t)$  positive portion of  $F_x(t)$
- $M_{ye}(t)$  negative portion of  $M_{OCy}(t)$
- $M_{\text{yf}}(t)$  positive portion of  $M_{\text{OCy}}(t)$

#### **3.3 Shoulder criteria**

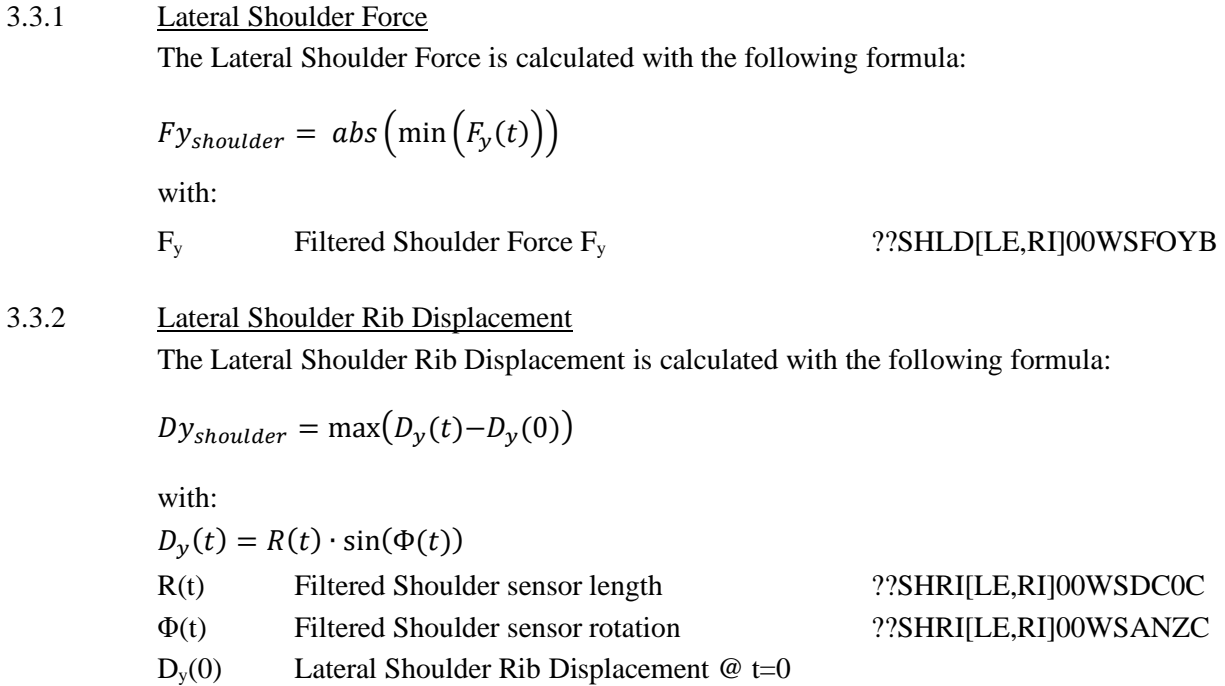

#### **3.4 Chest criteria**

3.4.1 Chest Deflection (Hybrid III) The Chest Deflection value is calculated with the following formula:

 $D_{check} = \max(D_{check}(t))$ with: D<sub>chest</sub>(t) Filtered Chest Deflection D<sub>chest</sub> ??CHST0003??DSXC

#### 3.4.2 Chest Rib Displacement (THOR)

The Chest Rib Displacement is calculated with the following formula:

$$
D_{rib} = max \left( \sqrt{D_x(t)^2 + D_y(t)^2 + D_z(t)^2} \right)
$$

with:

$$
D_x(t) = \delta \cdot \sin(\Phi_y(t)) + R(t) \cdot \cos(\Phi_z(t)) \cdot \cos(\Phi_y(t)) - D_x(0)
$$
  
\n
$$
D_y(t) = R(t) \cdot \sin(\Phi_z(t)) - D_y(0)
$$
  
\n
$$
D_z(t) = \delta \cdot \cos(\Phi_y(t)) - R(t) \cdot \cos(\Phi_z(t)) \cdot \sin(\Phi_y(t)) - D_y(0)
$$

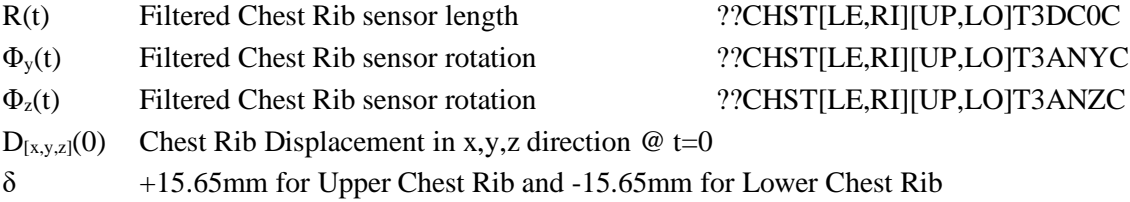

3.4.3 Seatbelt force modifier

The Seatbelt force modifier is calculated with the following formula:

$$
F_{seatbelt} = \max(F_{seatbelt}(t))
$$

with:

Fseatbelt Filtered Seatbelt Force ??SEBE0003B3FO0D

3.4.4 Lateral Thoracic Rib Displacement

The Lateral Thoracic Rib Displacement is calculated with the following formula:

 $Dy_{thorax} = \max(D_v(t)-D_v(0))$ 

with:

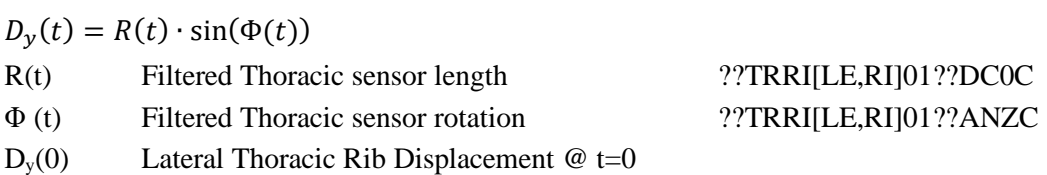

#### 3.4.5 Viscous Criterion

The VC is calculated with the following formula:

$$
VC = sf \cdot V(t) \times C(t)
$$

With:

$$
\text{sf} \qquad 1.3 \text{ for HIII-50M, 1.3 for HIII-05F and 1.0 for WorldSID} \nV(t) = \frac{8(D_{check}(t+1) - D_{check}(t-1)) - (D_{check}(t+2) - D_{check}(t-2))}{12\Delta t} \nC(t) = \frac{D_{check}(t)}{D_{constant}} \nD_{check}(t) \qquad \text{Filtered Check Deflection D_{check}} \qquad \text{??CHST0003??DSXC} \n\text{for WorldSED, use calculated Lateral Theresic Pih Dicale segment Dv.
$$

for WorldSID use calculated Lateral Thoracic Rib Displacement Dythorax Δt Time step Dconstant 0.229 for HIII-50M, 0.187 for HIII-05F and 0.170 for WorldSID

#### **3.5 Abdomen criteria**

3.5.1 T12 Resultant Acceleration

The T12 Resultant Acceleration is calculated with the following formula:

$$
A_R = \sqrt{{A_x}^2 + {A_y}^2 + {A_z}^2}
$$

with:

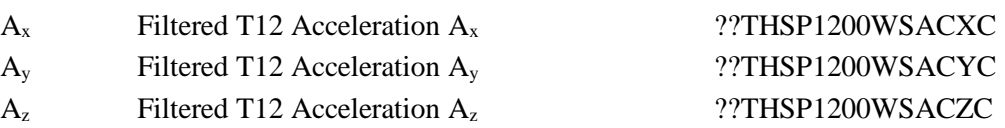

#### 3.5.2 Abdominal Rib Displacement (THOR)

The Abdominal Rib Displacement is calculated with the following formula:

 $D_{rib} = max(D_x(t))$ 

with:

 $D_x(t) = R(t) \cdot cos(\Phi_z(t)) \cdot cos(\Phi_y(t)) - D_x(0)$ 

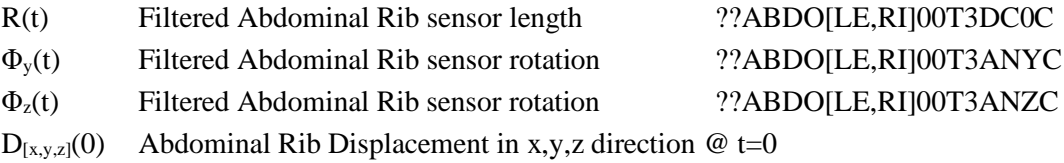

#### 3.5.3 Lateral Abdominal Rib Displacement

The Lateral Abdominal Rib Displacement is calculated with the following formula:

 $Dy_{abdomen} = \max(D_y(t)-D_y(0))$ with:

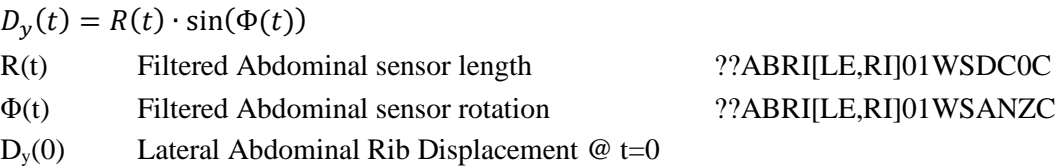

3.5.4 Viscous Criterion

The VC is calculated with the following formula:

$$
VC = sf \cdot V(t) \times C(t)
$$

With:

$$
V(t) = \frac{8(D_{y,abdomen}(t + \Delta t) - D_{y,abdomen}(t - \Delta t)) - (D_{y,abdomen}(t + 2\Delta t) - D_{y,abdomen}(t - 2\Delta t))}{12\Delta t}
$$
  

$$
C(t) = \frac{D_{y,abdomen}(t)}{D_{constant}}
$$

Dyabdomen(t)Calculated Lateral Abdominal Rib Displacement Δt Time step Dconstant 0.170 for WorldSID

#### **3.6 Lower extremities criteria**

3.6.1 Iliac Force Drop

The Iliac Force Drop value is calculated with the following formula:

 $IFD = \max (IFD(t))$ 

With:

 $IFD(t) = F_{iliac}(t + 0.001s) - F_{iliac}(t)$ F<sub>iliac</sub> (t) Filtered Iliac Force F<sub>iliac</sub> ??ILAC[LE,RI]00??FOXB

#### 3.6.2 Acetabulum Force

The Resultant Acetabulum Force value is calculated with the following formula for time intervals where  $F_{\text{acetabulum,X}}$  is in compressive load:

$$
F_{acetabulum} = \max \left( \sqrt{F_{acetabulum,X}^2 + F_{acetabulum,Y}^2 + F_{acetabulum,Z}^2} \right)
$$

With:

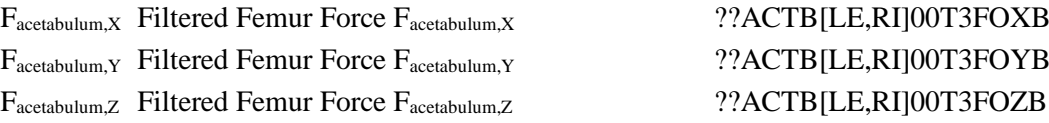

#### 3.6.3 Knee Displacement

The Knee Displacement value is calculated with the following formula:

 $D_{knee} = |min(D_{knee}(t))|$ 

With:

 $D_{\text{knee}}(t)$  Filtered Knee Displacement  $D_{\text{knee}}$  ??KNSL[LE,RI]00??DSXC

3.6.4 Femur Force

The Femur Force value is calculated with the following formula:

$$
F_{femur} = abs\left(\min\left(F_{femur}(t)\right)\right)
$$

With:

F<sub>femur</sub>(t) Filtered Femur Force F<sub>femur</sub> 7?FEMR[LE,RI]00??FOZB

#### 3.6.5 Tibia Index

The Tibia Index is calculated with the following formula:

$$
TI(t) = \left| \frac{M_R(t)}{(M_R)_c} \right| + \left| \frac{F_z(t)}{(F_z)_c} \right|
$$
  
with:  

$$
M_R(t) = \sqrt{M_x(t)^2 + M_y(t)^2}
$$
  
M<sub>x</sub> Filtered Bending Moment M<sub>x</sub> ??TIBI[LE,RI][UP,LO]??MOXB  
F<sub>z</sub> Filtered Force F<sub>z</sub> ??TIBI[LE,RI][UP,LO]??FOZB  
(M<sub>R</sub>)<sub>C</sub> 225Nm for HIII-50M & THOR and 115Nm for HIII-05F  
(F<sub>z</sub>)<sub>C</sub> 35.9kN for HIII-50M & THOR and 22.9N for HIII-05F

#### **4 VEHICLE CRITERIA CALCULATION**

This chapter describes the calculation for each vehicle criteria used within Euro NCAP, including the filters that are applied (where applicable) to each channel used in these calculations. The analysis software used by the Euro NCAP labs will follow these calculations in detail.

#### **4.1 Compatibility**

4.1.1 Compatibility modifier

 $C_{\text{modifier}} = \text{OLC}_{\text{modifier}} + \text{SD}_{\text{modifier}} + \text{BO}_{\text{modifier}}$ 

with:

$$
OLC_{modifier} = \begin{cases} 0 & OLC \le 25g \\ 0 & 25g < OLC \le 40g \\ 2 & OLC > 40g \end{cases}
$$

$$
SD_{modifier} = \begin{cases} SD\% * 2 & OLC \le 25g \\ SD\% * ([2 + OLC\% * 6] - [OLC\% * 2]) & 25g < OLC \le 40g \\ SD\% * 6 & OLC > 40g \end{cases}
$$

$$
OLC\% = \frac{OLC - 25}{40 - 25}
$$

$$
SD\% = \frac{SD - 50}{150 - 50}
$$

where:

 $C_{modifier}$  Compatibility modifier in points (capped to a maximum of 8 points)  $OLC_{modifier}$  Occupant Load Criterion modifier based on the OLC of the MPDB trolley in g  $SD_{modifier}$  Standard Deviation modifier based on the deformation of the PDB element  $BO<sub>modifier</sub>$  Bottoming-Out modifier based on the deformation of the PDB element

#### **5 ASSESSMENT CRITERIA CALCULATION**

This chapter describes the calculation for assessment criteria used within Euro NCAP active safety tests, including the filters that are applied to each channel used in these calculations. The analysis software used by the Euro NCAP labs will follow these calculations in detail.

#### **5.1 Autonomous Emergency Braking**

5.1.1 Relative impact speed

The (relative) impact speed is calculated with the following formula:

 $v_{rel,impact} = v_{VUT}(t_{impact}) - v_{GVT}(t_{impact})$ with:  $V_{VUT,x}$  Speed of VUT 10VEHC000000VEXP V<sub>GVT,x</sub> Speed of GVT 20VEHC000000VEXP

t<sub>impact</sub> Time of impact 10TIMPFR0000EV00

#### 5.1.2 Speed reduction

The speed reduction is calculated with the following formula:

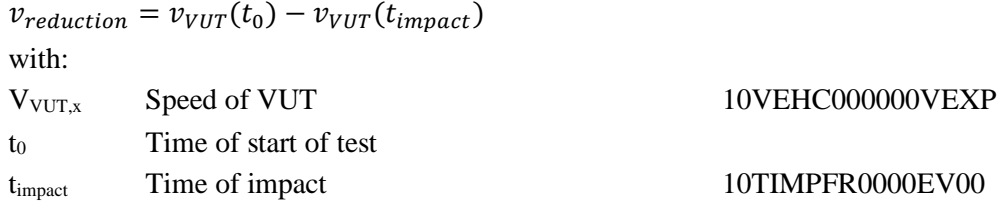

#### 5.1.3 FCW Time-to-Collision

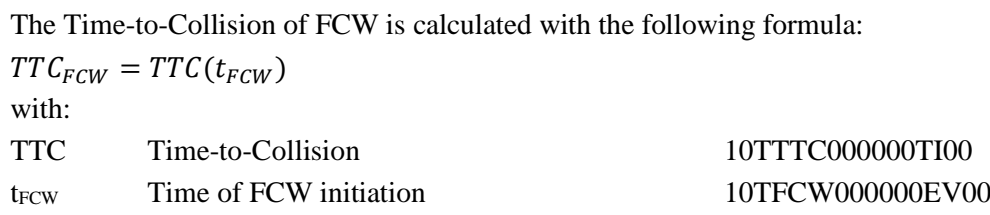

#### **5.2 Lane Support Systems**

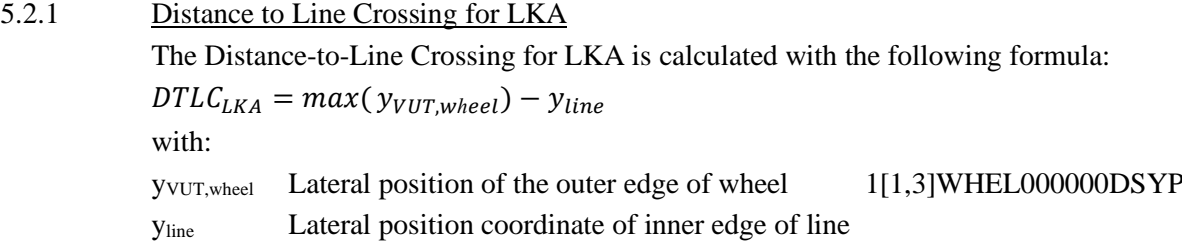

5.2.2 Distance to Line Crossing for LDW The Distance-to-Line Crossing for LDW is calculated with the following formula:  $DTLC_{LDW} = y_{VUT,wheel}(t_{LDW}) - y_{line}$ with: yvUT,wheel Lateral position of the outer edge of wheel 1[1,3]WHEL000000DSYP t<sub>LDW</sub> Time of LDW initiation 10TLDW00000EV00 yline Lateral position coordinate of inner edge of line